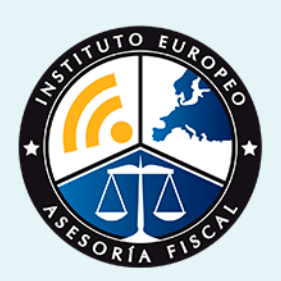

# curso

## Curso Experto en **Gestión Administrativa: Empresas y Autónomos + Titulación Universitaria**

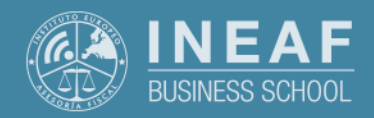

**[INEAF](https://www.ineaf.es)** [Business School](https://www.ineaf.es)

Curso Experto en **Gestión Administrativa: Empresas y Autónomos…** - 3 -

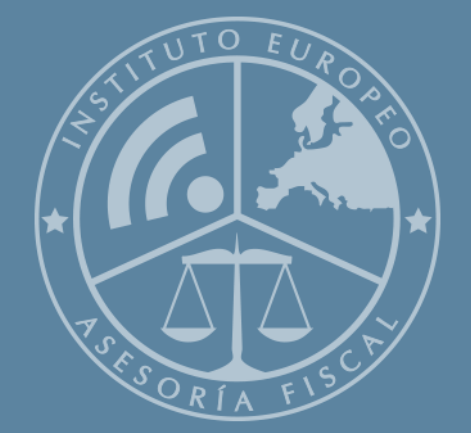

# Índice

Curso Experto en Gestión Administrativa: Empresas y Autónomos + Titulación Universitaria

#### [1. Historia](#page-2-0)

[2. Titulación Curso Experto en Gestión Administrativa: Empresas y Autónomos +](#page-3-0)

[Titulación Universitaria](#page-3-0)

[Resumen](#page-4-0) / [A quién va dirigido](#page-4-1) / [Objetivos](#page-4-2) / [Para que te prepara](#page-5-0) / [Salidas Laborales](#page-5-0) /

#### [INEAF Plus](#page-5-0)

[3. Metodología de Enseñanza](#page-6-0)

[4. Alianzas](#page-7-0)

[5. Campus Virtual](#page-7-0)

[6. Becas](#page--1-0)

[7. Claustro Docente](#page-9-0)

[8. Temario Completo](#page--1-0)

Curso Experto en **Gestión Administrativa: Empresas y Autónomos…** - 5 -

<span id="page-2-0"></span>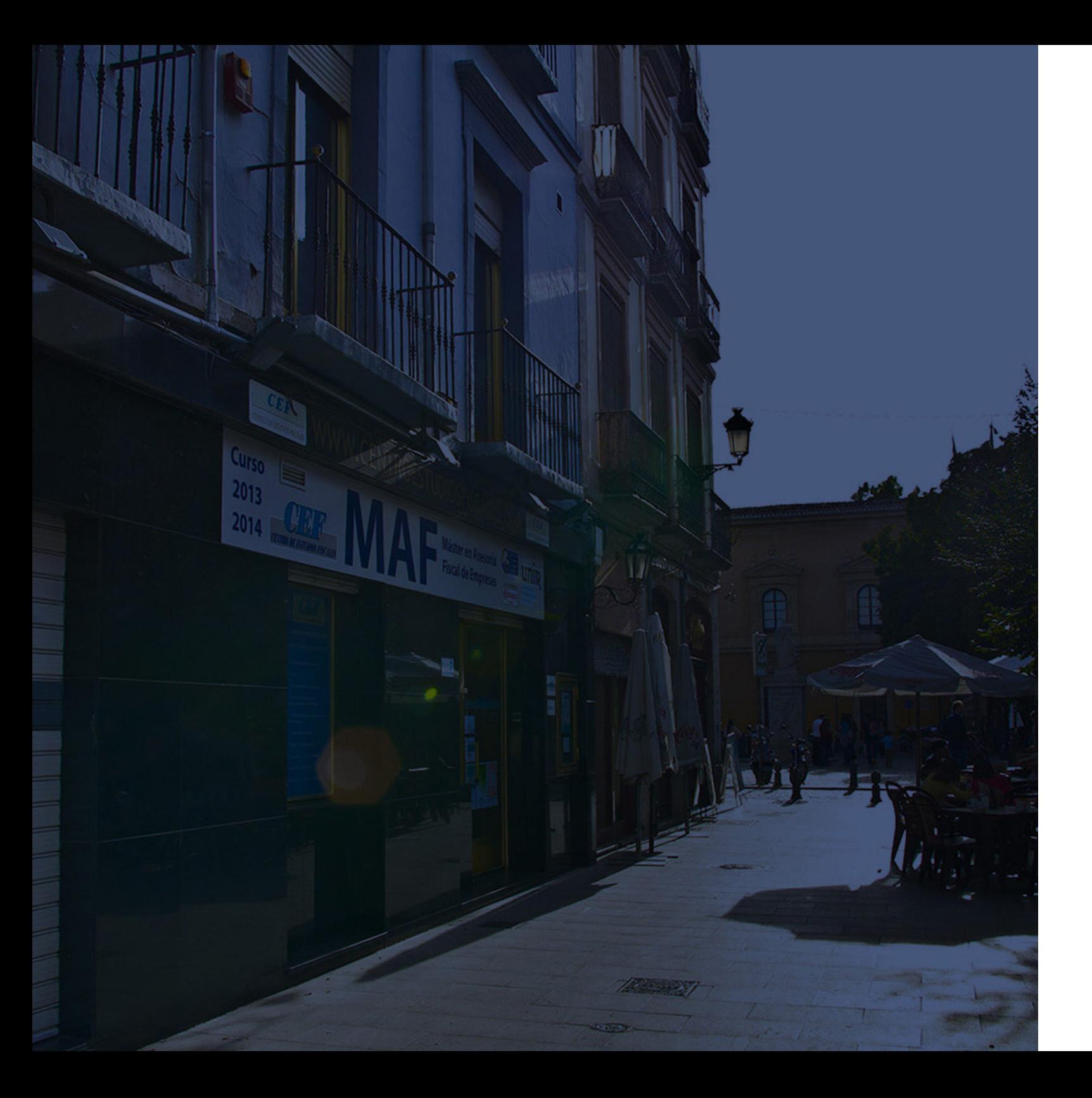

## **Historia** Ineaf Business School

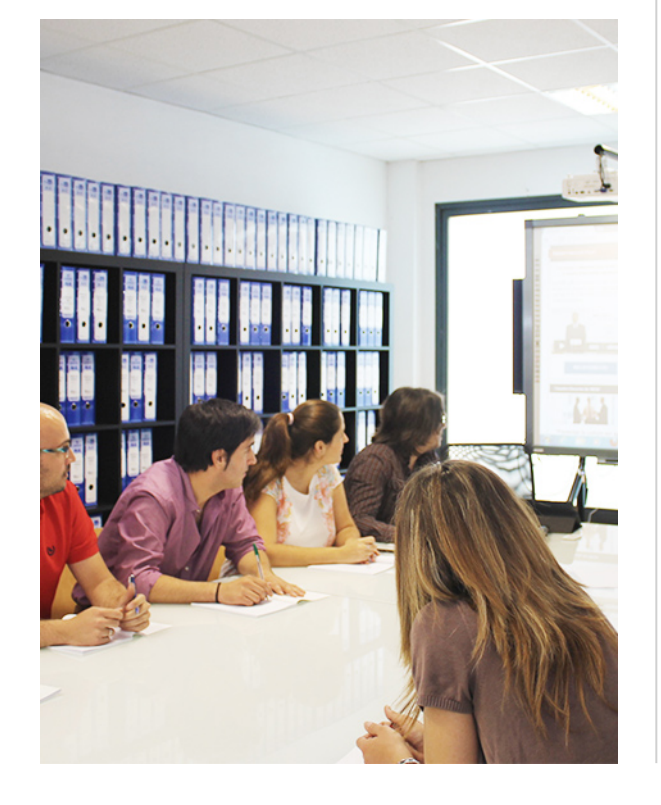

En el año 1987 nace la primera promoción del Máster en Asesoría Fiscal impartido de forma presencial, a sólo unos metros de la histórica Facultad de Derecho de Granada. Podemos presumir de haber formado a profesionales de éxito durante las 27 promociones del Máster presencial, entre los que encontramos abogados, empresarios, asesores fiscales, funcionarios, directivos, altos cargos públicos, profesores universitarios...

- Claustro formado por profesionales en ejercicio.
- Metodología y contenidos orientados a la práctica profesional.
- Ejemplos y casos prácticos adaptados a la realidad laboral.
- **· Innovación en formación online.**
- Acuerdos con Universidades.

El Instituto Europeo de Asesoría Fiscal INEAF ha realizado una apuesta decidida por la innovación y nuevas tecnologías, convirtiéndose en una Escuela de Negocios líder en formación fiscal y jurídica a nivel nacional.

Ello ha sido posible gracias a los cinco pilares que nos diferencian:

Curso Experto en **Gestión Administrativa: Empresas y Autónomos…** - 6 - Curso Experto en **Gestión Administrativa: Empresas y Autónomos…** - 7 -

<span id="page-3-0"></span>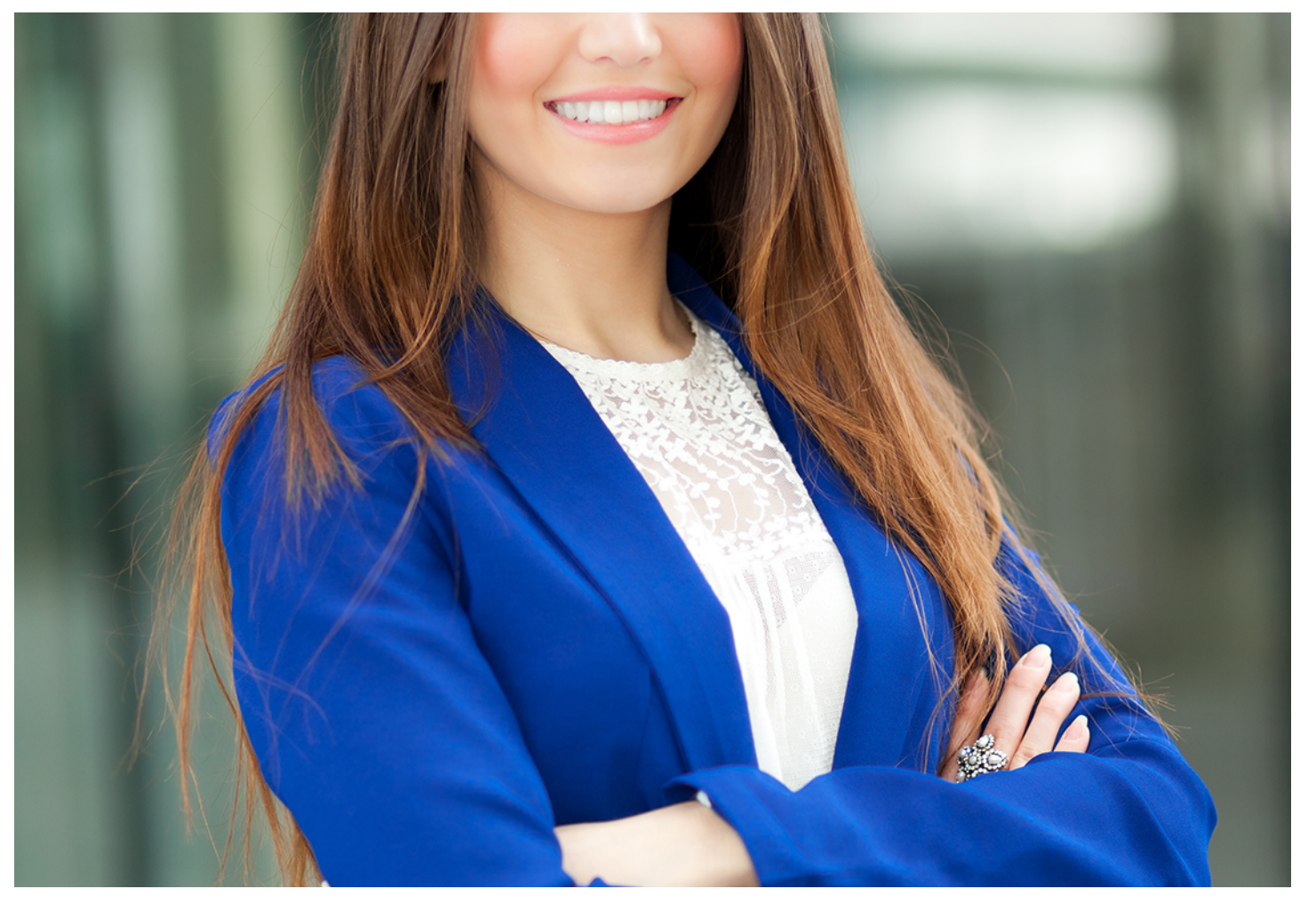

## Curso Experto en **Gestión Administrativa: Empresas y**

**Autónomos + Titulación Universitaria**

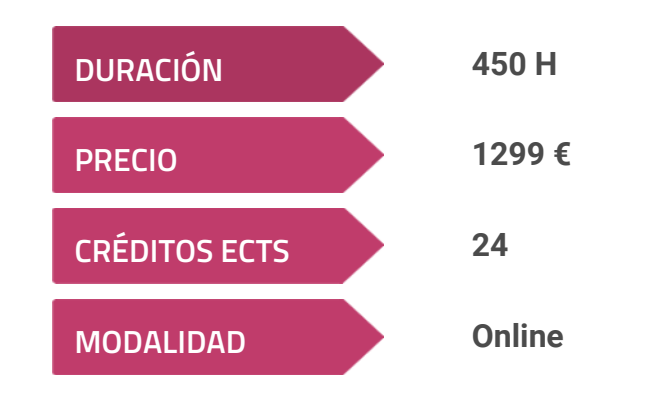

**Programa de Becas / Financiación 100% Sin Intereses**

**Entidad impartidora:**

**INEAF - Instituto Europeo de Asesoría Fiscal**

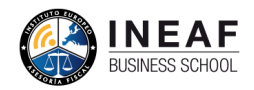

## Titulación Curso Experto

Titulación expedida por el Instituto Europeo de Asesoría Fiscal (INEAF), avalada por el Instituto Europeo de Estudios Empresariales (INESEM) "Enseñanza no oficial y no conducente a la obtención de un título con carácter oficial o Universidad Católica de Murcia- Titulación Universitaria de Fiscalidad para y 8 créditos ECTS por la Universidad Católica de Murcia

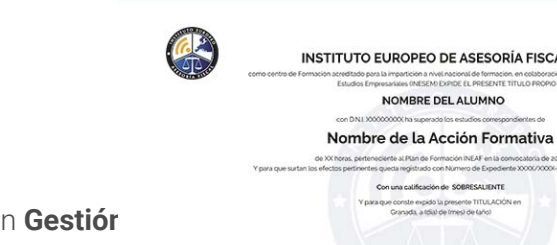

certificado de profesionalidad." - Titulación Universitaria de Administración Fiscal (IRPF, IVA e Impuesto sobre Sociedades) con 200 horas y 8 créditos ECTS por la Autonomos y Pymes con 200 horas y 8 créditos ECTS por la Universidad Católica de Murcia- Titulación Universitaria de Contratos del Sector Público con 200 horas

Curso Experto en **Gestión Administrativa: Empresas y Autónomos…** - 8 -

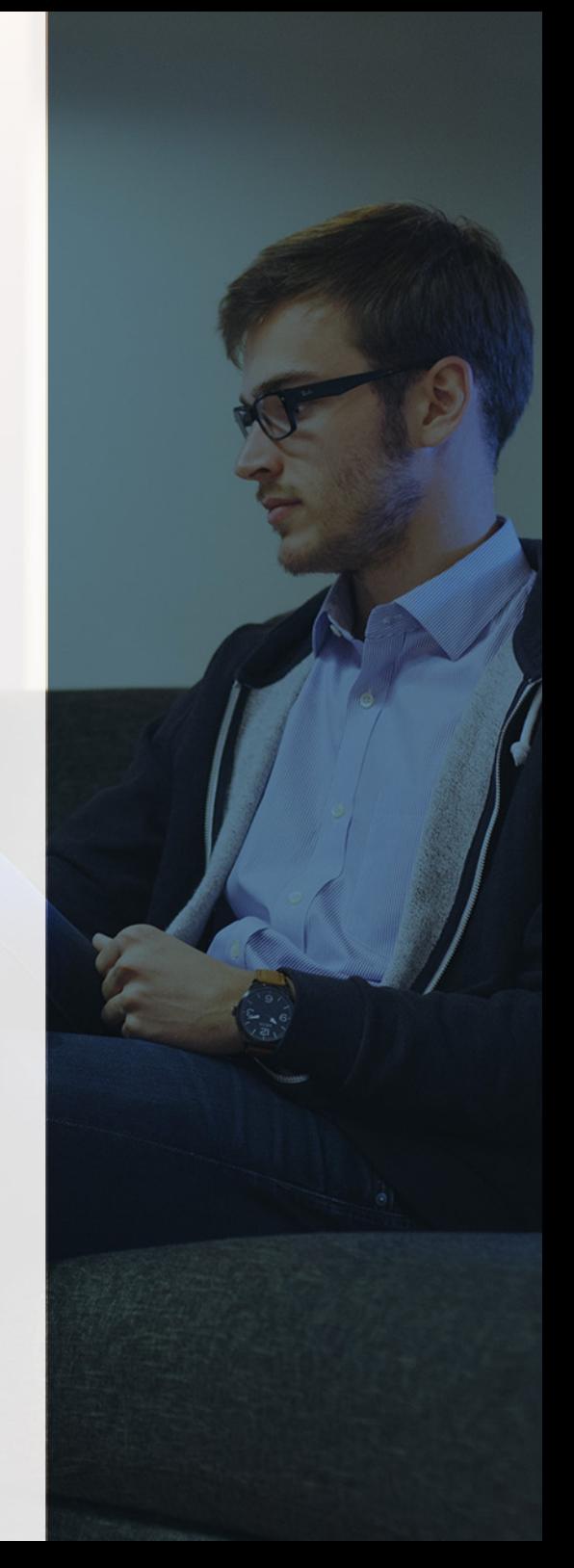

## <span id="page-4-2"></span><span id="page-4-0"></span>Resumen

El Curso en Gestión Administrativa de Empresas y Autónomos es una formación planteada y diseñada desde un enfoque profesional sobre todas las necesidades formativas inevitables a la hora de gestionar o iniciar una actividad empresarial. La gestión multidisciplinar que podrás desarrollar con esta formación te dotará de competencias profesionales en contabilidad, administración, fiscalidad y emprendimiento que te harán esencial dentro de cualquier organización.

Con el Curso Experto en Gestión Administrativa: Empresas y Autónomos + Titulación Universitaria usted alcanzará los siguientes objetivos:

## A quién va dirigido

<span id="page-4-1"></span>El Curso en Gestión Administrativa de Empresas y Autónomos va dirigido a trabajadores que llevan a cabo labores de contabilidad, tesorería, tributación o cobros y pagos. También es interesante para asesores o futuros asesores y estudiantes de ADE o Derecho deseosos de profundizar en la gestión empresarial desde un enfoque multidisciplinar.

## **Objetivos**

- Aprender desde una metodología práctica a liquidar impuestos como el IRPF, IVA o el Impuesto de Sociedades.
- Conocer las obligaciones fiscales de autónomos y pymes desde el inicio de su actividad económica y durante su desarrollo.
- Presentar los diferentes modelos y realizar trámites más destacados a través de la sede electrónica de la AEAT.
- Adoptar las particularidades contables de las sociedades anónimas en materia de ampliación o reducción de capital y su posible disolución.
- Llevar a cabo un plan de negocio de la empresa analizando sus riesgos y detectando las posibles oportunidades de negocio.
- Realizar trámites de tipo laboral con los Servicios Públicos de Empleo a través de herramientas como Siltra o Sistema de Red.
- Dominar la normativa que regula la contratación del sector público y sus particularidades.

Curso Experto en **Gestión Administrativa: Empresas y Autónomos…** - 10 - Curso Experto en **Gestión Administrativa: Empresas y Autónomos…** - 11 -

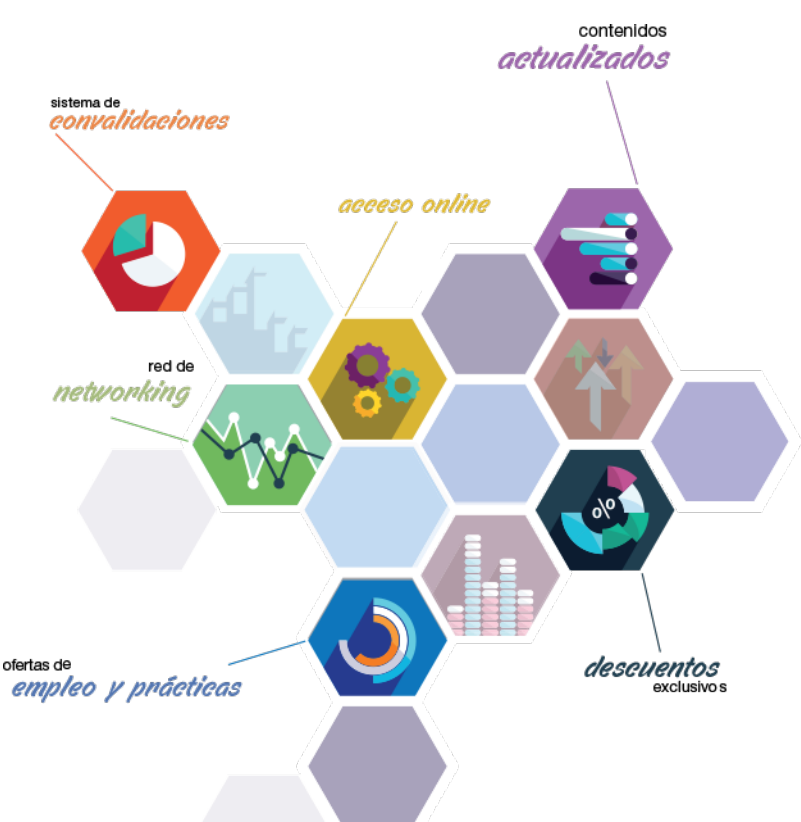

# ¿Y, después?

### <span id="page-5-0"></span>**¿PARA QUÉ TE PREPARA?**

Podrás gestionar las obligaciones contables, fiscales o de facturación dentro de cualquier empresa tras la finalización del Curso en Gestión Administrativa de Empresas y Autónomos. Estarás capacitado para realizar todos los trámites ante organismos públicos como la AEAT y la TGSS desde el dominio de las herramientas más innovadoras al servicio de los profesionales más cualificados que tanto solicitan las empresas.

### **SALIDAS LABORALES**

Puestos de decisión en empresas tanto públicas como privadas; Asesor empresarial o para aquellos que van a crear su propia empresa como emprendedor; Puestos relacionados con la administración, contabilidad o financiación de cualquier empresa; Asesor o gestor de tesorería, control de presupuestos o gestor de financiación; Técnico contable y tratamiento de documentación contable; Auxiliar en operaciones de gestión de tesorería.

## INEAF *Plus.* Descubre las ventajas

#### **SISTEMA DE CONVALIDACIONES INEAF**

La organización modular de nuestra oferta formativa permite formarse paso a paso; si ya has estado matriculado con nosotros y quieres cursar nuevos estudios solicita tu plan de convalidación. No tendrás que pagar ni cursar los módulos que ya tengas superados.

#### **ACCESO DE POR VIDA A LOS CONTENIDOS ONLINE**

Aunque haya finalizado su formación podrá consultar, volver a estudiar y mantenerse al día, con acceso de por vida a nuestro Campus y sus contenidos sin restricción alguna.

#### **CONTENIDOS ACTUALIZADOS**

Toda nuestra oferta formativa e información se actualiza permanentemente. El acceso ilimitado a los contenidos objetode estudio es la mejor herramienta de actualización para nuestros alumno/as en su trabajo diario.

**DESCUENTOS EXCLUSIVOS**

Los antiguos alumno/as acceden de manera automática al programa de condiciones y descuentos exclusivos de INEAF Plus, que supondrá un importante ahorro económico para aquellos que decidan seguir estudiando y así mejorar su currículum o carta de servicios como profesional.

#### **OFERTAS DE EMPLEO Y PRÁCTICAS**

Desde INEAF impulsamos nuestra propia red profesional entre nuestros alumno/as y profesionales colaboradores. La mejor manera de encontrar sinergias, experiencias de otros compañeros y colaboraciones profesionales.

#### **NETWORKING**

La bolsa de empleo y prácticas de INEAF abre la puerta a nuevas oportunidades laborales. Contamos con una amplia red de despachos, asesorías y empresas colaboradoras en todo el territorio nacional, con una importante demanda de profesionales con formación cualificada en las áreas legal, fiscal y administración de empresas.

<span id="page-6-0"></span>**En INEAF ofrecemos oportunidades de formación sin importar horarios, movilidad, distancia geográfica o conciliación.**

Nuestro método de estudio online se basa en la integración de factores formativos y el uso de las nuevas tecnologías. Nuestro equipo de trabajo se ha fijado el objetivo de integrar ambas áreas de forma que nuestro alumnado interactúe con un CAMPUS VIRTUAL ágil y sencillo de utilizar. Una plataforma diseñada para facilitar el estudio, donde el alumnado obtenga todo el apoyo necesario, ponemos a disposición del alumnado un sinfín de posibilidades de comunicación.

Nuestra metodología de aprendizaje online, está totalmente orientada a la práctica, diseñada para que el alumnado avance a través de las unidades didácticas siempre prácticas e ilustradas con ejemplos de los distintos módulos y realice las Tareas prácticas (Actividades prácticas, Cuestionarios, Expedientes prácticos y Supuestos de reflexión) que se le irán proponiendo a lo largo del itinerario formativo.

Al finalizar el máster, el alumnado será capaz de transformar el conocimiento académico en conocimiento profesional.

# **metodología** INEAF

#### **Profesorado y servicio de tutorías**

Todos los profesionales del Claustro de INEAF compatibilizan su labor docente con una actividad profesional (Inspectores de Hacienda, Asesores, Abogados … ) que les permite conocer las necesidades reales de asesoramiento que exigen empresas y particulares. Además, se encargan de actualizar continuamente los contenidos para adaptarlos a todos los cambios legislativos, jurisprudenciales y doctrinales.

Durante el desarrollo del programa el alumnado contará con el apoyo permanente del departamento de tutorización. Formado por especialistas de las distintas materias que ofrecen al alumnado una asistencia personalizada a través del servicio de tutorías on-line, teléfono, chat, clases online, seminarios, foros ... todo ello desde nuestro CAMPUS Online.

#### **Materiales didácticos**

Al inicio del programa el alumnado recibirá todo el material asociado al máster en papel. Estos contenidos han sido elaborados por nuestro claustro de expertos bajo exigentes criterios de calidad y sometido a permanente actualización. Nuestro sistema de Campus online permite el acceso ilimitado a los contenidos online y suministro gratuito de novedades y actualizaciones que hacen de nuestros recursos una valiosa herramienta para el trabajo diario.

# <span id="page-7-0"></span>Alianzas

En INEAF, las relaciones institucionales desempeñan un papel fundamental para mantener el máximo grado de excelencia en nuestra oferta formativa y situar a nuestros alumno/as en el mejor escenario de oportunidades laborales y relaciones profesionales.

#### **ASOCIACIONES Y COLEGIOS PROFESIONALES**

Las alianzas con asociaciones, colegios profesionales, etc. posibilitan el acceso a servicios y beneficios adicionales a nuestra comunidad de alumno/as.

#### **EMPRESAS Y DESPACHOS**

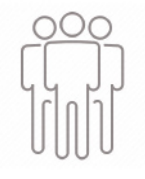

Los acuerdos estratégicos con empresas y despachos de referencia nos permiten nutrir con un especial impacto todas las colaboraciones, publicaciones y eventos de INEAF. Constituyendo INEAF un cauce de puesta en común de experiencia.

**Si desea conocer mejor nuestro Campus Virtual puede acceder como invitado al curso de demostración a través del siguiente enlace:**

**[alumnos.ineaf.es](https://alumnos.ineaf.es/)**

## mpus virtual

**PRÁCTICO** 

**CALIDAD** 

**ACTUALIZADO** 

En nuestro afán por adaptar el aprendizajea la filosofía 3.0 y fomentar el empleo de los nuevos recursos tecnológicos en la empresa, hemos desarrollado un Campus virtual (Plataforma Online para la Formación 3.0) exclusivo de última generación con un diseño funcional e innovador.

Entre las herramientas disponibles encontrarás: servicio de tutorización, chat, mensajería y herramientas de estudio virtuales (ejemplos, actividades prácticas – de cálculo, reflexión, desarrollo, etc.-, vídeo-ejemplos y vídeotutoriales, además de "supercasos", que abarcarán módulos completos y ofrecerán al alumnado una visión de conjunto sobre determinadas materias).

El Campus Virtual permite establecer contacto directo con el equipo de tutorización a través del sistema de comunicación, permitiendo el intercambio de archivos y generando sinergias muy interesantes para el aprendizaje.

El alumnado dispondrá de acceso ilimitado a los contenidos contando además con manuales impresos de los contenidos teóricos de cada módulo, que le servirán como apoyo para completar su formación.

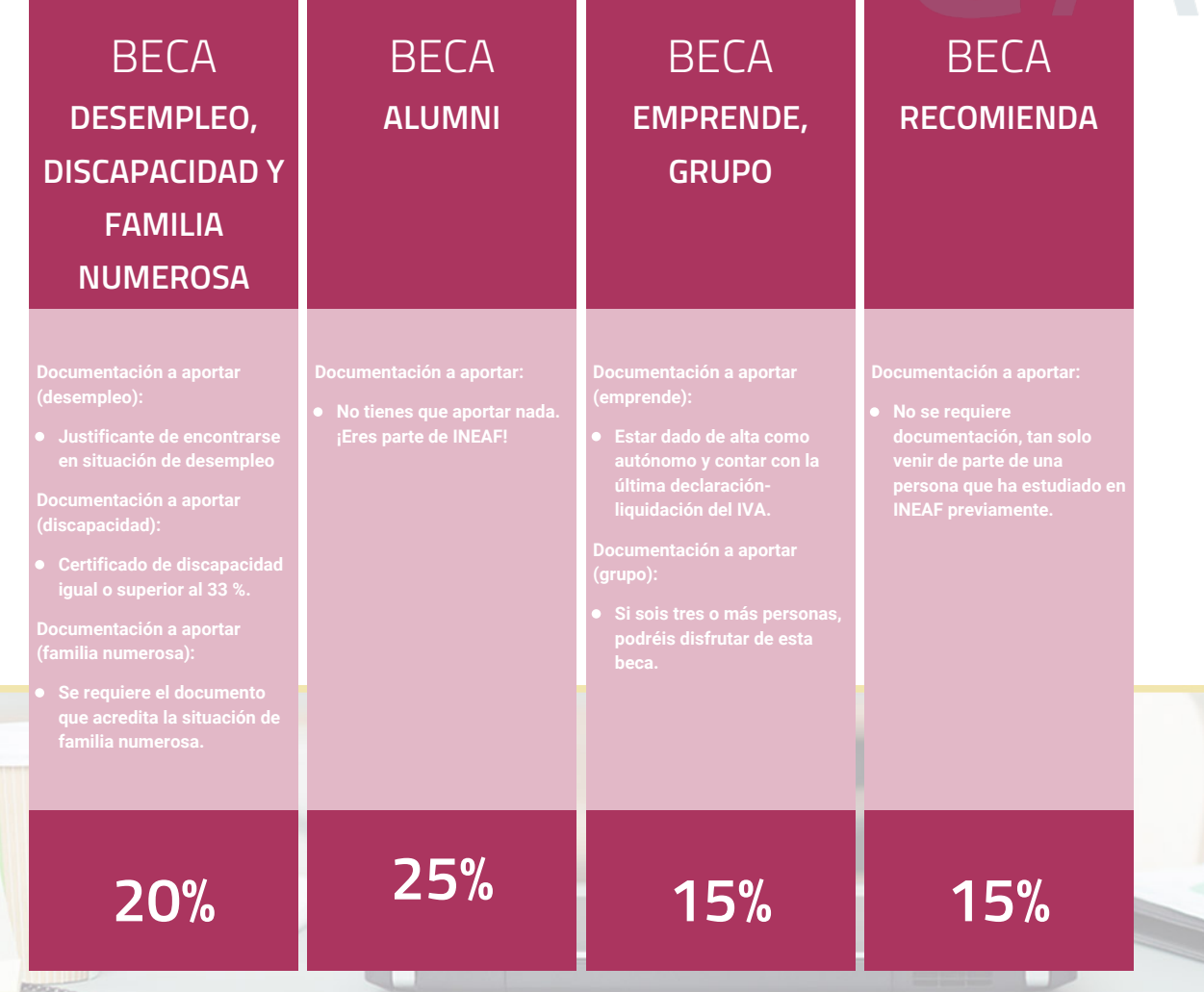

**Para más información puedes contactar con nosotros en el teléfono 958 050 207 y también en el siguiente correo electrónico: formacion@ineaf.es**

El **Claustro Docente de INEAF** será el encargado de analizar y estudiar cada una de las solicitudes, y en atención a los **méritos académicos y profesionales** de cada solicitante decidirá sobre la

## concesión de **beca.**

En INEAF apostamos por tu formación y ofrecemos un **Programa de becas y ayudas al estudio.** Somos conscientes de la importancia de las ayudas al estudio como herramienta para garantizar la inclusión y permanencia en programas formativos que permitan la especialización y orientación laboral.

<span id="page-9-0"></span>"Preparamos profesionales con casos prácticos, llevando la realidad del mercado laboral a nuestros Cursos y Másters"

## **Claustro** docente

Nuestro equipo docente está formado por Inspectores de Hacienda, Abogados, Economistas, Graduados Sociales, Consultores, ... Todos ellos profesionales y docentes en ejercicio, con contrastada experiencia, provenientes de diversos ámbitos de la vida empresarial que aportan aplicación práctica y directa de los contenidos objeto de estudio, contando además con amplia experiencia en impartir formación a través de las TICs.

Se ocupará además de resolver dudas al alumnado, aclarar cuestiones complejas y todas aquellas otras que puedan surgir durante la formación.

Si quieres saber más sobre nuestros docentes accede a la seccion Claustro docente de nuestra web desde

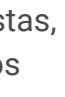

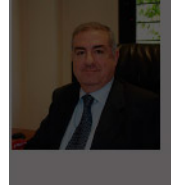

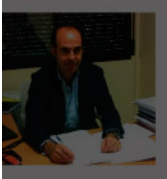

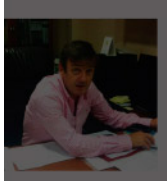

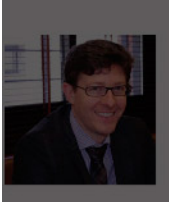

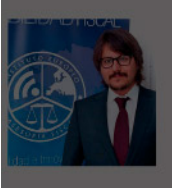

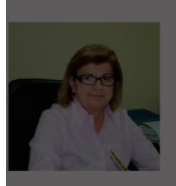

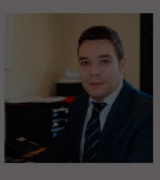

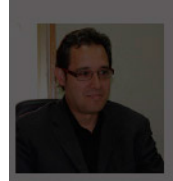

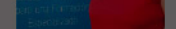

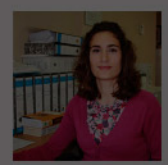

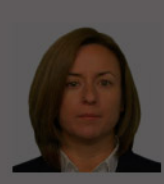

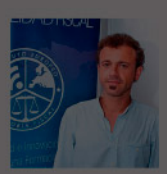

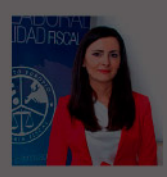

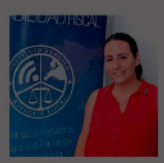

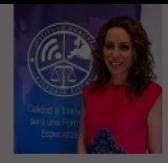

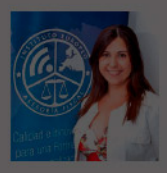

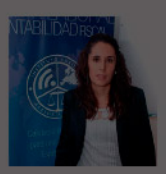

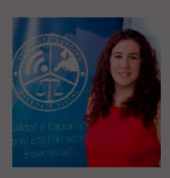

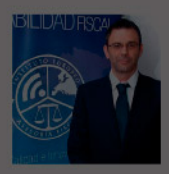

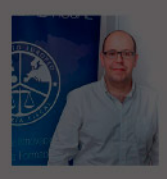

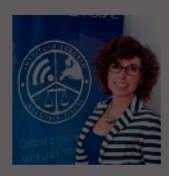

# **Temario**

Curso Experto en Gestión Administrativa: Empresas y Autónomos + Titulación Universitaria

## PROGRAMA ACADEMICO

Módulo 1. Administración fiscal

Módulo 2. Fiscalidad para autonomos y pymes

Módulo 3. Comunicaciones y trámites con la aeat: alegaciones y sede electrónica

Módulo 4. Contabilidad de sociedades

Módulo 5. Creación de empresas: emprendedores

Módulo 6. Registro mercantil

Módulo 7. Contratos del sector público

Módulo 8. Administración laboral

### PROGRAMA ACADEMICO

Curso Experto en Gestión Administrativa: Empresas y Autónomos + Titulación Universitaria

### **Módulo 1.** Administración fiscal

#### **UNIDAD DIDÁCTICA 1. SISTEMA DE SEGURIDAD SOCIAL RÉGIMEN GENERAL**

- 1. Introducción. El Sistema de Seguridad Social
- 2. Regímenes de la Seguridad Social
- 3. Régimen General de la Seguridad Social. Altas y Bajas

#### **UNIDAD DIDÁCTICA 2. GESTIÓN DE NÓMINAS Y COTIZACIONES A LA SEGURIDAD SOCIAL**

- 1. El Salario: elementos, abono, SMI, pagas extraordinarias, recibo y garantía
- 2. Concepto de salario
- 3. Composición y elementos del salario
- 4. Abono del salario
- 5. El Salario Mínimo Interprofesional. IPREM
- 6. Las pagas extraordinarias
- 7. El recibo del salario
- 8. Garantías del salario
- 9. Cotización a la Seguridad Social
- 10. Sujetos obligados a cotizar y responsables del pago
- 11. Cálculo de la cotización
- 12. Incapacidad temporal, riesgo durante el embarazo y Nacimiento y cuidado de menor
- 13. Cotización diaria
- 14. Retención por IRPF
- 15. Relación de ejercicios resueltos: bases y tipos

#### **UNIDAD DIDÁCTICA 3. EJERCICIO RESUELTO TIPO GENERAL DE COTIZACIÓN**

1. Supuesto de hecho: planteamiento tipo general de cotización

2. Cálculo de la base de contingencias comunes y de la bases de contingencias profesionales

3. Cálculos para la cotización

4. Cumplimentación del Modelo RNT o relación nominal de los trabajadores

- 5. Resumen para cumplimentar modelos RNT y RLC
- 6. Liquidación de cuotas mediante el impreso RLC
- 7. Presentación de los Modelos RLC y RNT cumplimentados

#### **UNIDAD DIDÁCTICA 4.**

#### **CONTRATOS (I) LA RELACIÓN LABORAL**

1. El contrato de trabajo: capacidad, forma, período de prueba, duración y sujetos

- 2. Concepto
- 3. Capacidad
- 4. Forma
- 5. Periodo de prueba
- 6. Duración
- 7. Sujetos del contrato de trabajo
- 8. Tiempo de trabajo
- 9. La jornada laboral
- 10. Horas extraordinarias
- 11. Horario de trabajo
- 12. Horas recuperables y horas nocturnas
- 13. Descanso semanal
- 14. Días festivos
- 15. Vacaciones
- 16. Permisos retribuidos

contingencias

#### **UNIDAD DIDÁCTICA 5. CONTRATOS (II) MODALIDADES DE CONTRATACIÓN**

- 1. Tipologías y modalidades de contrato de trabajo
- 2. Contratos de trabajo de duración indefinida
- 3. Contratos de trabajo temporales
- 4. Contrato formativo para la obtención de la práctica profesional
- 5. Contrato de formación en alternancia

#### **UNIDAD DIDÁCTICA 6. EJERCICIO RESUELTO CONTRATO FORMATIVO PARA LA OBTENCIÓN DE LA PRÁCTICA PROFESIONAL**

- 1. Supuesto de hecho: planteamiento
- 2. Cálculo de la base de contingencias comunes y de la bases de contingencias profesionales
- 3. Cálculo de la reducción
- 4. Cumplimentamos los modelos T RNT y RLC
- 5. Liquidación de cuotas mediante el impreso RNT
- 6. Presentación de los Modelos RLC, RNT y Nómina cumplimentados

#### **UNIDAD DIDÁCTICA 7.**

#### **ACCIÓN PROTECTORA DE LA SEGURIDAD SOCIAL**

1. Nociones generales: prestaciones económicas y asistenciales

2. - Supuestos que se consideran accidente de trabajo

- 3. Supuestos que no se consideran accidentes de trabajo
- 4. Supuestos que se consideran Enfermedades profesionales
- 5. Incapacidad Temporal
- 6. Requisitos para acceder a la prestación
- 7. Contenido y duración de la prestación

8. - Procedimiento de gestión y control de los procesos por incapacidad temporal en los primeros 365 días

9. Riesgo durante el embarazo, Nacimiento y cuidado de menor , Corresponsabilidad en el cuidado del lactante y lactancia

- 10. Riesgo durante el embarazo
- 11. Nacimiento y cuidado de menor
- 12. Riesgo durante la lactancia
- 13. Corresponsabilidad en el cuidado del lactante

14. Cuidado de menores afectados por cáncer u otra enfermedad grave

#### **UNIDAD DIDÁCTICA 8. EJERCICIO RESUELTO COTIZACIÓN POR SITUACIÓN DE INCAPACIDAD TEMPORAL CAUSADA POR UNA ENFERMEDAD COMÚN O ACCIDENTE NO LABORAL**

1. Supuesto de hecho: planteamiento Cotización por situación de Incapacidad Temporal causada por una enfermedad común o accidente no laboral

2. Cálculo de la base de contingencias comunes y de la bases de contingencias profesionales

3. Cálculo de la bonificación

4. Cálculo de la situación de Incapacidad Temporal

- 5. Cumplimentamos los modelos RNT y RLC
- 6. Liquidación de cuotas mediante el impreso RLC

7. Presentación de los Modelos RLC, RNT y Nómina cumplimentados

#### **UNIDAD DIDÁCTICA 9. SISTEMA RED A TRAVÉS DEL SISTEMA DE LIQUIDACIÓN DIRECTA SILTRA**

1. El sistema SILTRA

2. Cotización

- 3. La comunicación de Cotizaciones
- 4. Envío de ficheros
- 5. Recpción de ficheros
- 6. Consulta de envíos
- 7. Consultas de cierres de oficio o solicitudes mediante servicios
- 8. Seguimiento de liquidaciones
- 9. Impresión: RNT, RLC y DCL
- 10. Buzones: entrada, salida y reconstrucción
- 11. Afiliación: Procesamiento de remesas de afiliación e **INSS**
- 12. Procesar remesas de afiliación
- 13. Procesamiento de remesas del INSS
- 14. Buzones
- 15. Utilidades: Reconstrucción de seguimiento, Copia de seguridad y Procesamiento de mensajes descargados en Web
- 16. Reconstrucción de seguimiento
- 17. Copia de seguridad
- 18. Procesar mensajes descargados Web

#### **UNIDAD DIDÁCTICA 10.**

#### **SISTEMA RED RED DIRECTO**

1. Sistema Red Directo: Cotización, afiliación, incapacidad temporal y buzón personal

- 2. Cotización
- 3. Confección de liquidaciones
- 4. Rectificación de liquidaciones ya confirmadas
- 5. Consulta de cálculos
- 6. Anular liquidaciones
- 7. Solicitud de cambio de modalidad de pago
- 8. Comunicación de datos bancarios
- 9. Solicitud de cuota a cargo de trabajadores
- 10. Obtención de recibos
- 11. Consulta e impresión de duplicados
- 12. Obtención RNT por NAF
- 13. Afiliación
- 14. Relativos a trámites de trabajadores
- 15. Trámites de CCC
- 16. Informes
- 17. Consultas
- 18. Régimen especial de trabajadores Autónomos
- 19. Incapacidad Temporal Online
- 20. Grabación y tramitación de los partes médicos de alta
- (PA), baja (PB) y confirmación (PB)
- 21. Consulta de partes de situación de I.T
- 22. Anulación de partes de I.T
- 23. Emisión de informes
- 24. Buzón personal

## **Módulo 2.**

Fiscalidad para autonomos y pymes

**UNIDAD DIDÁCTICA 1. INTRODUCCIÓN A LA FISCALIDAD DE AUTÓNOMOS Y PYMES**

- 1. Conceptos: empresario individual y Pyme
- 2. Concepto de empresario individual o autónomo
- 3. Concepto de Pequeña y Mediana Empresa
- 4. Características principales de un autónomo y una Pyme
- 5. La tributación en autónomos y Pymes. Aproximación

#### **UNIDAD DIDÁCTICA 2.**

#### **OBLIGACIONES DE INICIO DE ACTIVIDAD DE UN AUTÓNOMO Y UNA PYME**

1. Pasos para iniciar una actividad como autónomo 2. Pasos para iniciar una actividad como Pyme

#### **UNIDAD DIDÁCTICA 3. RENDIMIENTOS DE ACTIVIDADES ECONÓMICAS EN EL IRPF MÉTODO DE ESTIMACIÓN DIRECTA**

1. Concepto y ámbito de aplicación del método de estimación directa

2. Determinación del rendimiento neto

- 3. Ingresos íntegros computables
- 4. Gastos fiscalmente deducibles

5. - Amortizaciones: dotaciones del ejercicio fiscalmente deducibles

6. Incentivos fiscales aplicables a empresas de reducida dimensión

7. - Libertad de amortización para inversiones generadoras de empleo

8. - Libertad de amortización para inversiones de escaso valor

9. - Amortización acelerada de elementos nuevos del inmovilizado material y de las inversiones inmobiliarias y del inmovilizado intangible

10. - Pérdidas por deterioro de créditos por posibles insolvencias de deudores

11. - Amortización acelerada de elementos patrimoniales objeto de reinversión

12. Determinación del rendimiento neto reducido

13. - Rendimientos con período de generación superior a dos años u obtenidos de forma notoriamente irregular

14. Determinación del rendimiento neto reducido total

15. Tratamiento de las ganancias o pérdidas patrimoniales derivadas de elementos afectos al ejercicio de actividades

#### **UNIDAD DIDÁCTICA 4. RENDIMIENTOS DE ACTIVIDADES ECONÓMICAS EN ESTIMACIÓN OBJETIVA EN EL IRPF (I) ACTIVIDADES DISTINTAS DE LAS AGRÍCOLAS, GANADERAS Y FORESTALES**

1. concepto y ámbito de aplicación

2. - Actividades económicas desarrolladas directamente por personas físicas

3. - Actividades económicas desarrolladas a través de entidades en régimen de atribución de rentas

4. - Reglas de cómputo de la magnitud máxima de exclusión

5. Determinación del rendimiento neto reducido de la actividad

6. Determinación del rendimiento neto reducido total

#### **UNIDAD DIDÁCTICA 5. RENDIMIENTO DE ACTIVIDADES ECONÓMICAS EN ESTIMACIÓN OBJETIVA EN EL IRPF(II) ACTIVIDADES AGRÍCOLAS, GANADERAS Y FORESTALES**

1. Concepto y ámbito de aplicación

2. - Actividades económicas desarrolladas directamente por personas físicas

3. - Actividades económicas desarrolladas a través de entidades en régimen de atribución de rentas

4. Actividades agrícolas, ganaderas, forestales y de transformación de productos naturales a las que resulta aplicable el método de estimación objetiva

5. Determinación del rendimiento neto

6. - Fase 1ª: determinación del rendimiento neto previo

7. - Fase 2ª. Determinación del rendimiento neto minorado

8. - Fase 3ª: determinación del rendimiento neto de módulos

9. - Fase 4ª: determinación del rendimiento neto de la actividad

10. - Fase 5ª: determinación del rendimiento neto reducido de la actividad

11. Determinación del rendimiento neto reducido total

#### **UNIDAD DIDÁCTICA 6. IMPUESTO SOBRE SOCIEDADES**

1. Naturaleza y ámbito de aplicación del Impuesto sobre Sociedades

2. Hecho imponible

3. Sujeto pasivo

4. Base imponible

5. Período impositivo y devengo del Impuesto sobre Sociedades

6. Tipo impositivo

7. Bonificaciones y deducciones

8. Regímenes especiales. Empresas de reducida dimensión

9. Régimen especial de las fusiones y escisiones

10. Régimen fiscal de determinados contratos de arrendamiento financiero

11. Otros regímenes especiales

12. Gestión del Impuesto sobre Sociedades

#### **UNIDAD DIDÁCTICA 7.**

#### **TRIBUTACIÓN EN EL IMPUESTO SOBRE VALOR AÑADIDO (IVA) DE PYMES Y AUTÓNOMOS**

- 1. Introducción al Impuesto sobre el Valor Añadido. Régimen general y regímenes especiales
- 2. Régimen especial simplificado
- 3. Régimen del recargo de equivalencia
- 4. Otros regímenes aplicables a Pymes y Autónomos

#### **UNIDAD DIDÁCTICA 8. OTRAS OBLIGACIONES Y TRIBUTOS**

1. Introducción a las obligaciones de los Autónomos y Pymes

2. Obligaciones contables y registrales para Autónomos y Pymes

- 3. Obligaciones de facturación para Autónomos y Pymes
- 4. Otras obligaciones y tributos para Autónomos y Pymes
- 5. Obligación de retener
- 6. Otros tributos y obligaciones

### **Módulo 3.**

Comunicaciones y trámites con la aeat: alegaciones y sede electrónica

#### **UNIDAD DIDÁCTICA 1. EL CERTIFICADO DIGITAL**

- 1. ¿Qué es un certificado digital?
- 2. ¿Para qué sirve el certificado digital?
- 3. Tipos de certificado digital
- 4. Certificado de persona física
- 5. Certificado de representante
- 6. Como bbtener el certificado digital.

#### **UNIDAD DIDÁCTICA 2. LOS PROCEDIMIENTOS TRIBUTARIOS**

- 1. Introducción a los Procedimientos Tributarios
- 2. El Procedimiento de Gestión Tributaria
- 3. El Procedimiento de Inspección
- 4. El Procedimiento de Recaudación

#### **UNIDAD DIDÁCTICA 3. EL PROCEDIMIENTO DE COMPROBACIÓN LIMITADA**

- 1. El Procedimiento de Comprobación Limitada: concepto y actuaciones
- 2. Fases del Procedimiento de Comprobación Limitada
- 3. Fase de inicio del procedimiento de comprobación limitada
- 4. Fase de tramitación del procedimiento de comprobación limitada
- 5. Fase de terminación del procedimiento de comprobación limitada
- 6. Plazo del Procedimiento de Comprobación Limitada: interrupciones y dilaciones
- 7. Interrupción justificada
- 8. Dilaciones por causa no imputable a la Administración
- 9. El trámite de alegaciones y el trámite de audiencia
- 10. Recursos: medios de impugnación

#### **UNIDAD DIDÁCTICA 4. LA NOTIFICACIÓN Y EL ESCRITO DE ALEGACIONES**

- 1. Notificaciones en materia tributaria
- 2. Plazo de emisión de las notificaciones
- 3. Contenido de la notificación
- 4. Notificaciones defectuosas
- 5. Lugar de práctica de las notificaciones
- 6. Personas legitimadas para recibir notificaciones
- 7. Notificaciones por comparecencia
- 8. El escrito de alegaciones
- 9. Estructura del escrito de alegaciones

#### **UNIDAD DIDÁCTICA 5.**

#### **LA SEDE ELECTRÓNICA DE LA AEAT TRÁMITES, DECLARACIÓN CENSAL Y PRESENTACIÓN DE MODELOS**

- 1. La Agencia Estatal de la Administración tributaria
- 2. Sede electrónica.
- 3. Tramites destacados.
- 4. Acceso al buzón de notificaciones electrónicas.
- 5. Cita previa
- 6. Consulta y modificación de datos censales.
- 7. Contestar requerimientos o presentar documentación relacionada con un documento recibido de la AEAT.
- 8. Ejemplo práctico resuelto. Presentación del modelo 303 con aplazamiento de la deuda tributaria
- 9. Certificados tributarios
- 10. Consultar deudas y obtener cartas de pago

#### **UNIDAD DIDÁCTICA 6. LA SEDE ELECTRÓNICA DE LA SEGURIDAD SOCIAL**

1. Portal de la Seguridad Social

2. - Identificación en la sede electrónica de la Seguridad Social

3. - Personalización de la sede electrónica

4. Carta de servicios

5. - Carta de Servicios de la Sede electrónica de la Seguridad Social para ciudadanos

6. - Carta de Servicios de la Sede electrónica de la Seguridad Social empresas

7. Ejercicio Resuelto: Gestionar el alta como autónomo

#### **UNIDAD DIDÁCTICA 7. BASES DE DATOS DE LA ADMINISTRACIÓN TRIBUTARIA**

1. PETETE. Base de datos de la DGT

2. - Consultar la base de datos de la DGT

3. - Ejemplo práctico. Búsqueda en la base de datos PETETE

4. INFORMA. Bases de datos de la AEAT

5. - Ejemplo práctico. Búsqueda en la base de datos INFORMA

6. DYCTEAC: Base de datos del TEAC

7. - Cómo utilizar DYCTEAC

### **Módulo 4.** Contabilidad de sociedades

**UNIDAD DIDÁCTICA 1. CONCEPTOS BÁSICOS DE CONTABILIDAD DE SOCIEDADES**

1. Contabilidad de sociedades. Contextualización

2. Aspectos Generales de la Sociedad Anónima

3. La acción como eje fundamental de la Sociedad Anónima

4. - Video tutorial: las acciones y el capital social de la empresa

5. El patrimonio neto

6. - Fondos Propios

7. - Ajustes por cambios de valor

8. - Subvenciones, donaciones y legados

#### **UNIDAD DIDÁCTICA 2. CONSTITUCIÓN DE SOCIEDADES**

- 1. Introducción y Aspectos legales
- 2. Procedimientos de fundación
- 3. Fundación simultanea
- 4. Fundación sucesiva

5. - Video tutorial: aspectos contables en la constitución de empresas

- 6. Problemática contable de los gastos de constitución
- 7. Aportaciones no dinerarias
- 8. Accionistas morosos

#### **UNIDAD DIDÁCTICA 3. AMPLIACIONES DE CAPITAL**

- 1. Ampliaciones de Capital: Aproximación
- 2. Aspectos legales
- 3. Tratamiento de la prima de emisión y derechos de suscripción preferentes
- 4. Procedimientos de ampliación de capital
- 5. Nuevas aportaciones
- 6. Capitalización de fondos no distribuidos
- 7. Conversión de obligaciones en acciones
- 8. Absorción de otra sociedad
- 9. Compensación de créditos contra la sociedad
- 10. Conversión de plusvalías en capital
- 11. Ampliación de capital en otras empresas
- 12. Videotutorial: repaso a las distintas formas de aumentos de capital

#### **UNIDAD DIDÁCTICA 4. REDUCCIONES DE CAPITAL**

- 1. Reducciones de Capital: Aproximación
- 2. Aspectos legales
- 3. Procedimientos de reducción de capital
- 4. Reducción por devolución de aportaciones
- 5. Reducción por condonación de dividendos pasivos
- 6. Reducción por saneamiento de pérdidas
- 7. Reducción por constitución o aumento de reservas
- 8. Reducción y aumentos de capital simultáneos. Operación acordeón
- 9. Reducción de capital de otras sociedades
- 10. Videotutorial: repaso a las distintas formas de reducción de capital

#### **UNIDAD DIDÁCTICA 5. DISOLUCIÓN DE LA SOCIEDAD ANÓNIMA**

- 1. Aspectos legales y causas de liquidación
- 2. Periodo de liquidación
- 3. Reflejo contable del proceso disolutorio
- 4. Transformación de la Sociedad
- 5. Video tutorial: caso práctico resuelto disolución de sociedades

#### **UNIDAD DIDÁCTICA 6. EMPRÉSTITOS**

- 1. Conceptos básicos sobre Empréstitos
- 2. Procedimiento contable
- 3. Contabilidad en el momento de la emisión
- 4. Contabilidad durante la vida del empréstito
- 5. Contabilidad al vencimiento del empréstito

#### **UNIDAD DIDÁCTICA 7. DISTRIBUCIÓN DEL RESULTADO**

1. Distribución del resultado: Introducción y aspectos legales

- 2. Tratamiento de las pérdidas
- 3. Distribución de beneficios
- 4. Distribución de beneficios para compensación de pérdidas
- 5. Distribución de beneficios. Dotación de reservas
- 6. Video tutorial: Dotación de la reserva legal
- 7. Reparto de dividendos
- 8. Video tutorial: el dividendo a cuenta
- 9. Retribución a los administradores, trabajadores, fundadores y promotores
- 10. Video tutorial distribución del resultado contable

#### **UNIDAD DIDÁCTICA 8.**

#### **FUSIÓN DE SOCIEDADES COMBINACIONES DE NEGOCIOS**

1. Fusión de sociedades. Combinaciones de negocios: Introducción y aspectos legales

- 2. Combinaciones de negocio
- 3. Fusión según la LMESM
- 4. Aspectos contables de la fusión de sociedades
- 5. Apuntes contables de la absorbente y la absorbida
- 6. Contabilidad de la sociedad adquirente (Absorbente)
- 7. Contabilidad de la Sociedad adquirida (Absorbida)

8. Video tutorial Caso práctico resuelto fusión de sociedades

### **Módulo 5.**

Creación de empresas: emprendedores

#### **UNIDAD DIDÁCTICA 1. ACTITUD Y CAPACIDAD EMPRENDEDORA**

- 1. Evaluación del potencial emprendedor
- 2. Conocimientos
- 3. Destrezas
- 4. Actitudes
- 5. Intereses y motivaciones
- 6. Variables que determinan el éxito en el pequeño negocio o microempresa
- 7. Variables comerciales y de marketing
- 8. Variables propias
- 9. Variables de la competencia
- 10. Empoderamiento
- 11. Desarrollo de capacidades personales para el aprendizaje
- 12. La red personal y social

#### **UNIDAD DIDÁCTICA 2. ANÁLISIS DE OPORTUNIDADES E IDEAS DE EMPRESA**

- 1. Identificación de oportunidades e ideas de negocio
- 2. Necesidades y tendencias
- 3. Fuentes de búsqueda
- 4. La curiosidad como fuente de valor y búsqueda de oportunidades
- 5. Técnicas de creatividad en la generación de ideas
- 6. Los mapas mentales
- 7. Técnica de Edward de Bono (seis sombreros)
- 8. El pensamiento irradiante
- 9. Análisis DAFO de la oportunidad e idea negocio
- 10. Análisis del entorno de la empresa
- 11. Elección de las fuentes de información
- 12. La segmentación del mercado
- 13. La descentralización productiva como estrategia de racionalización
- 14. La externalización de servicios: "Outsourcing"
- 15. Clientes potenciales
- 16. Canales de distribución
- 17. Proveedores
- 18. Competencia
- 19. Barreras de entrada
- 20. Análisis de decisiones previas
- 21. Objetivos y metas
- 22. Misión del negocio

23. - Los trámites administrativos: licencias, permisos, reglamentación y otros

- 24. Plan de acción
- 25. Previsión de necesidades de inversión
- 26. La diferenciación el producto
- 27. Dificultad de acceso a canales de distribución: barreras invisibles
- 28. Tipos de estructuras productivas: instalaciones y recursos materiales y humanos
- 29. Ejercicio Resuelto: Pasos necesarios para un Plan de Acción

#### **UNIDAD DIDÁCTICA 3.**

#### **ESTRATEGIAS DE MARKETING EN EMPRESAS**

- 1. Planificación y marketing
- 2. Fundamentos de marketing
- 3. Variables del marketing-mix
- 4. Determinación de la cartera de productos
- 5. Determinación de objetivos: cuota de mercado, crecimiento previsible de la actividad; volumen de ventas y beneficios previsibles
- 6. Atributos comerciales: la marca, el envase y el embalaje
- 7. Sistemas de producción
- 8. Ciclo de vida del producto
- 9. Gestión estratégica de precios
- 10. Objetivos de la política de precios del producto o servicio
- 11. Estrategias y métodos para la fijación de precios
- 12. Canales de comercialización
- 13. Formas comerciales con establecimiento y contacto personal
- 14. Formas comerciales con establecimiento y contacto a distancia
- 15. Formas comerciales sin establecimiento y con contacto personal
- 16. Formas comerciales sin establecimiento y sin contacto personal
- 17. Comunicación e imagen de negocio
- 18. Público objetivo y diferenciación del producto
- 19. Entorno competitivo y misión de la empresa
- 20. Campaña de comunicación: objetivos y presupuesto
- 21. Coordinación y control de la campaña publicitaria

22. - Elaboración del mensaje a transmitir: la idea de negocio

23. - Elección del tipo de soporte

- 24. Estrategias de fidelización y gestión de clientes
- 25. Los clientes y su satisfacción

26. - Factores esenciales de la fidelidad: la satisfacción del cliente, las barreras para el cambio y las ofertas de la competencia

27. - Medición del grado de satisfacción del cliente

28. - El perfil del cliente satisfecho

#### **UNIDAD DIDÁCTICA 4. PLANIFICACIÓN ECONÓMICO-FINANCIERA PREVISIONAL DE LA ACTIVIDAD ECONÓMICA EN EMPRESAS**

- 1. Características y funciones de los presupuestos
- 2. De inversiones
- 3. Operativo
- 4. De ventas
- 5. De compras y aprovisionamiento
- 6. El presupuesto financiero
- 7. Principales fuentes de financiación
- 8. Criterios de selección
- 9. Estructura y modelos de los estados financieros previsionales
- 
- 10. Significado, interpretación y elaboración de estados financieros previsionales y reales
- 11. Características de las principales magnitudes contables y masas patrimoniales
- 12. Activo
- 13. Pasivo
- 14. Patrimonio Neto
- 15. Circulante
- 16. Inmovilizado
- 17. Estructura y contenido básico de los estados financiero-
- contables previsionales y reales
- 18. Balance
- 19. Cuenta de Pérdidas y Ganancias
- 20. Tesorería
- 21. Patrimonio Neto
- 22. Memoria
- 23. Ejercicio Resuelto. Cuentas de Activo, Pasivo y Patrimonio Neto

#### **UNIDAD DIDÁCTICA 5.**

#### **PLANIFICACIÓN Y ORGANIZACIÓN DE LOS RECURSOS EN UNA EMPRESA**

1. Componentes básicos de una empresa: Recursos Materiales y Humanos

2. - Recursos materiales: instalaciones, materias primas, otros

3. - Recursos humanos: perfiles profesionales

4. Sistemas: planificación, organización, información y control

- 5. Recursos económicos propios y ajenos
- 6. Recursos económicos propios
- 7. Recursos económicos ajenos

8. Los procesos internos y externos en la pequeña empresa o microempresa

9. - Identificación de procesos estratégicos, clave y de soporte

- 10. Construcción del mapa de procesos
- 11. Asignación de procesos clave a sus responsables
- 12. Desarrollo de instrucciones de trabajo de los procesos
- 13. La automatización y sistematización de procesos
- 14. La utilización de recursos propios frente a la externalización de procesos y servicios

15. - Relación coste/eficiencia de la externalización de procesos

- 16. La estructura organizativa de la empresa
- 17. La división funcional
- 18. Diferencia entre funciones, responsabilidades y tareas
- 19. El organigrama como estructura gráfica de la empresa

20. Variables a considerar para la ubicación del pequeño negocio o microempresa

21. Decisiones de inversión en instalaciones, equipamientos y medios

22. - Ventajas e inconvenientes de las distintas modalidades de adquisición de tecnología y sistemas

23. - Factores a tener en cuenta en la selección del proveedor

24. Control de gestión de la empresa

25. Identificación de áreas críticas

26. - El Cuadro de Mandos Integral-CMI (Balanced Socrecard-BSC, de Kaplan y Norton)

27. - Indicadores básicos de control en pequeños negocios o microempresas

28. - La implementación de medidas de ajuste

#### **UNIDAD DIDÁCTICA 6. RENTABILIDAD Y VIABILIDAD DEL NEGOCIO O EMPRESA**

1. Instrumentos de análisis: ratios financieros, económicos y de rotación más importantes

2. - Cálculo e interpretación de ratios

3. Tipos de equilibrio patrimonial y sus efectos en la estabilidad de la empresa

- 4. Equilibrio total
- 5. Equilibrio normal o estabilidad financiera
- 6. Situación de insolvencia
- 7. Punto de equilibrio financiero

8. Rentabilidad de proyectos de inversión: VAN y TIR

9. - El Valor Actual Neto (VAN)

- 10. Tasa Interna de Rentabilidad (TIR)
- 11. Interpretación y cálculo

12. Aplicaciones ofimáticas específicas de cálculo financiero

13. - La hoja de cálculo, aplicada a los presupuestos y estados financieros previsionales

14. Ejercicio Resuelto. Rentabilidad y Viabilidad del Negocio o Empresa

#### **UNIDAD DIDÁCTICA 7. CONSTITUCIÓN JURÍDICA DE UNA EMPRESA**

- 1. Clasificación de las empresas
- 2. Por su finalidad
- 3. Por su actividad
- 4. Por su tamaño
- 5. Por su ámbito territorial
- 6. Por la naturaleza de su capital

7. Tipos de sociedades mercantiles más comunes en empresas

- 8. Empresario individual
- 9. Sociedades mercantiles

10. La forma jurídica de sociedad: exigencias legales, fiscales, responsabilidad frente a terceros y capital social

- 11. Sociedad Unipersonal
- 12. Sociedad Anónima
- 13. Sociedad de Responsabilidad Limitada
- 14. Sociedad Laboral
- 15. Sociedad Colectiva
- 16. Sociedad Comanditaria
- 17. Sociedades Cooperativas
- 18. La elección de la forma jurídica de la empresa
- 19. Ventajas e inconvenientes de cada forma

20. Ejercicio Resuelto: Obligaciones contables y fiscales de las Empresas

#### **UNIDAD DIDÁCTICA 8. PLAN DE NEGOCIO DE LA EMPRESA**

- 1. Finalidad del Plan de Negocio
- 2. Investigación y desarrollo de una iniciativa empresarial

3. - Focalización de la atención en un tipo de negocio concreto

- 4. Identificación de barreras de entrada y salida
- 5. Previsión y planificación económica
- 6. Definición de una estrategia viable
- 7. La búsqueda de financiación
- 8. Materialización de la idea de negocio en una realidad
- 9. Presentación del plan de negocio y sus fases

10. - Definición del perfil del mercado, análisis y pronóstico de demanda, competidores, proveedores y estrategias de comercialización

11. - Estudio técnico de los procesos que conforman el negocio

12. - Coste de la inversión: activos fijos o tangibles e intangibles y capital de trabajo realizable, disponible y exigible

13. - Análisis de los ingresos y gastos como flujo de caja y cuenta de resultados previsible

14. - Estudio financiero de la rentabilidad y factibilidad del negocio

15. Instrumentos de edición y presentación de la información

- 16. Aspectos formales del documento
- 17. Elección del tipo de soporte de la información

18. Presentación y divulgación del Plan de Negocio a terceros

19. - Entidades, organismos y colectivos de interés para la presentación de la empresa

20. - Plazos y procedimientos en la presentación de la documentación del negocio

21. Ejercicio Resuelto. Plan de Negocio de la Empresa

#### **UNIDAD DIDÁCTICA 9. INICIO DE LA ACTIVIDAD ECONÓMICA EN UNA EMPRESA**

- 1. Trámites de constitución según la forma jurídica
- 2. El profesional autónomo
- 3. La sociedad unipersonal
- 4. La sociedad civil
- 5. La comunidad de bienes
- 6. Las sociedades mercantiles
- 7. Sociedades Laborales
- 8. La Sociedad Cooperativa
- 9. La seguridad social: Altas, bajas, inscripción de la empresa, cese de trabajadores
- 10. Trámites según régimen aplicable

11. Organismos públicos relacionados con la constitución, puesta en marcha y modificación de las circunstancias jurídicas de empresas

- 12. Los registros de propiedad y sus funciones
- 13. La organización del registro
- 14. Procedimiento registral
- 15. Los seguros de responsabilidad civil en empresas
- 16. Trámites telemáticos en el Sistema CIRCE

### **Módulo 6.** Registro mercantil

#### **UNIDAD DIDÁCTICA 1. EL REGISTRO MERCANTIL**

- 1. Objeto
- 2. Funcionamiento y organización
- 3. Calificación y recursos
- 4. Publicidad de los actos

#### **UNIDAD DIDÁCTICA 2. INSCRIPCIONES RELATIVAS AL EMPRESARIO INDIVIDUAL**

1. Procedimiento de inscripción

- 2. Contabilidad de los empresarios
- 3. Libro diario

4. - Libros registro de ventas/ingresos, de compras/gastos, de bienes de inversión y de provisión de fondos y suplidos

5. - Libro registro de facturas expedidas, Libro registro de facturas recibidas, Libro registro de bienes de inversión, Libro registro de determinadas operaciones intracomunitarias

6. Empresarios extranjeros

#### **UNIDAD DIDÁCTICA 3. INSCRIPCIONES DE LAS SOCIEDADES**

- 1. Las Sociedades en general
- 2. Las Sociedades Anónimas.
- 3. Las Sociedades de Responsabilidad Limitada
- 4. Las Sociedades Comanditarias
- 5. Sociedad Comanditaria Simple
- 6. Sociedad Comanditaria por acciones
- 7. De las Sociedades especiales

#### **UNIDAD DIDÁCTICA 4. OTRAS FUNCIONES DEL REGISTRO MERCANTIL**

1. Transformación, fusión y escisión de sociedades

- 2. Disolución y liquidación de sociedades
- 3. Nombramiento de expertos independientes y auditores de cuentas.
- 4. Depósito y publicidad de cuentas anuales
- 5. Registro Mercantil Central

### **Módulo 7.** Contratos del sector público

#### **UNIDAD DIDÁCTICA 1. LEGISLACIÓN APLICABLE**

- 1. Legislación aplicable: Normas Generales
- 2. Contratos de Obras
- 3. Contratación de Equipos Informáticos
- 4. Contratación de servicios de Telecomunicaciones
- 5. Utilización de medios electrónicos en los Procedimientos de Contratación
- 6. Fiscalización de expedientes de contratación
- 7. Normas orgánicas y funcionales
- 8. Bienes y Servicios de contratación centralizada
- 9. Contratación Militar
- 10. Recomendaciones de la Junta Consultiva de Contratación Administrativa
- 11. Otras disposiciones

#### **UNIDAD DIDÁCTICA 2. LEY DE CONTRATOS DEL SECTOR PÚBLICO**

- 1. Ley de Contratos del Sector Público (LSCP)
- 2. Objeto y finalidad de la Ley
- 3. Ámbito de aplicación de la Ley
- 4. Ámbito de aplicación
- 5. Ámbito subjetivo
- 6. Negocios y contratos excluidos

#### **UNIDAD DIDÁCTICA 3. CONTRATOS DEL SECTOR PÚBLICO**

- 1. Delimitación de los tipos contractuales
- 2. Contratos sujetos a una regulación armonizada
- 3. Contratos de obras y de concesión de obras públicas sujetos a una regulación armonizada: umbral
- 4. Contratos de suministro sujetos a una regulación armonizada: umbral
- 5. Contratos de servicios sujetos a una regulación armonizada: umbral
- 6. Contratos subvencionados sujetos a una regulación armonizada
- 7. Visión global de la clasificación
- 8. Contratos administrativos
- 9. Contratos privados
- 10. Jurisdicción competente
- 11. Contratos del sector público de carácter administrativo
- 12. Contrato de obras
- 13. Contrato de concesión de obras públicas
- 14. Contrato de gestión de servicios públicos
- 15. Contrato suministro
- 16. Contrato de servicios
- 17. Contrato de colaboración entre el sector público y el sector privado
- 18. Contratos mixtos
- 19. Contratos del sector público de carácter privado
- 20. Contratos privados

#### **UNIDAD DIDÁCTICA 4. ESTUDIO DE LOS ELEMENTOS DE LOS CONTRATOS DEL SECTOR PÚBLICO**

- 1. La Administración contratante
- 2. Competencia para contratar
- 3. Responsable del contrato
- 4. Perfil del contratante
- 5. El contratista
- 6. Condiciones de aptitud
- 7. Empresas no comunitarias
- 8. Condiciones especiales de compatibilidad
- 9. El objeto
- 10. Objeto del contrato
- 11. La forma
- 12. Perfección de los contratos
- 13. Carácter formal de la contratación del sector público
- 14. Formalización de los contratos

#### **UNIDAD DIDÁCTICA 5. EL PRECIO DE LOS CONTRATOS DEL SECTOR PÚBLICO**

- 1. El precio de los contratos del sector público
- 2. El precio
- 3. Cálculo del valor estimado de los contratos
- 4. La revisión de precios
- 5. Procedencia y límites
- 6. Revisión en casos de demora en la ejecución
- 7. Pago del importe de la revisión

#### **UNIDAD DIDÁCTICA 6. ADMINISTRACIÓN PÚBLICA FASE DE CONTRATACIÓN (I)**

1. Preparación de contratos para la Administración Pública: tramitación del expediente

2. - Expediente de contratación: iniciación y contenido

- 3. Aprobación del expediente
- 4. Expediente de contratación en contratos menores
- 5. Tramitación abreviada del expediente de contratación
- 6. Tramitación urgente del expediente
- 7. Tramitación de emergencia

8. Preparación de contratos para la Administración Pública: tramitación de los pliegos

9. - Reglas para el establecimiento de prescripciones técnicas

10. - Condiciones especiales de ejecución del contrato

11. - Información sobre las obligaciones relativas a la fiscalidad, protección del medio ambiente, empleo y condiciones laborales

12. - Información sobre las condiciones de subrogación en contratos de trabajo

13. Pliegos de cláusulas administrativas y de prescripciones técnicas

- 14. Pliegos de cláusulas administrativas generales
- 15. Pliegos de cláusulas administrativas particulares
- 16. Pliegos de prescripciones técnicas

#### **UNIDAD DIDÁCTICA 7. ADMINISTRACIÓN PÚBLICA FASE DE LA CONTRATACIÓN (II) ADJUDICACIONES DEL CONTRATO**

- 1. Disposiciones directivas
- 2. Procedimiento de adjudicación
- 3. Principios de igualdad, transparencia y libre competencia
- 4. Confidencialidad
- 5. Publicidad
- 6. Anuncio de información previa
- 7. Anuncio de licitación
- 8. Información a interesados
- 9. Presentación de la documentación acreditativa del cumplimiento de requisitos previos
- 10. Admisibilidad de variantes
- 11. Subasta electrónica
- 12. Sucesión en el procedimiento
- 13. Adjudicación del contrato
- 14. Requisitos y clases de criterios de adjudicación del contrato
- 15. Aplicación de los criterios de adjudicación
- 16. Criterios de desempate
- 17. Ofertas anormalmente bajas
- 18. Clasificación de las ofertas, adjudicación del contrato y notificación de la adjudicación
- 19. Decisión de no adjudicar el contrato
- 20. Formalización de los contratos
- 21. Publicidad de la formalización de los contratos
- 22. Comunicación a los candidatos y a los licitadores

#### **UNIDAD DIDÁCTICA 8. ADMINISTRACIÓN PÚBLICA EFECTOS, CUMPLIMIENTO Y EXTINCIÓN DE LOS CONTRATOS**

- 1. Efectos de los contratos
- 2. Prerrogativas de la Administración Pública en los contratos administrativos
- 3. Enumeración
- 4. Procedimiento de ejercicio
- 5. Ejecución de los contratos
- 6. Ejecución defectuosa y demora
- 7. Resolución por demora y prórroga de los contratos
- 8. Indemnización de daños y perjuicios
- 9. Principio de riesgo y ventura
- 10. Pago del precio
- 11. Transmisión de los derechos de cobro
- 12. Modificaciones de los contratos
- 13. Potestad de modificación del contrato
- 14. Suspensión y extinción de los contratos
- 15. Suspensión de los contratos
- 16. Extinción
- 17. Cesión de contratos y subcontratación
- 18. Cesión de los contratos
- 19. Subcontratación
- 20. Pagos a subcontratistas y suministradores

### **Módulo 8.** Administración laboral

#### **UNIDAD DIDÁCTICA 1. SISTEMA DE LA SEGURIDAD SOCIAL**

- 1. Introducción. El Sistema de Seguridad Social
- 2. Regímenes de la Seguridad Social
- 3. Régimen General de la Seguridad Social. Altas y Bajas

#### **UNIDAD DIDÁCTICA 2. GESTIÓN DE NÓMINAS Y COTIZACIONES A LA SEGURIDAD SOCIAL**

1. El Salario: elementos, abono, SMI, pagas extraordinarias, recibo y garantías

- 2. Concepto de salario
- 3. Composición y elementos del salario
- 4. Abono del salario
- 5. El Salario Mínimo Interprofesional. IPREM
- 6. Las pagas extraordinarias
- 7. El recibo del salario
- 8. Garantías del salario
- 9. Cotización a la Seguridad Social
- 10. Sujetos obligados a cotizar y responsables del pago
- 11. Cálculo de la cotización

12. - Incapacidad temporal, riesgo durante el embarazo y maternidad

- 13. Cotización diaria
- 14. Retención por IRPF

15. Relación de ejercicios resueltos: bases y tipos contingencias

#### **UNIDAD DIDÁCTICA 3. EJERCICIO RESUELTO TIPO GENERAL DE COTIZACIÓN**

1. Supuesto de hecho: planteamiento tipo general de cotización

2. Cálculo de la base de contingencias comunes y de la bases de contingencias profesionales

3. Cálculos para la cotización

4. Cumplimentación del Modelo RNT o relación nominal de los trabajadores

5. - Resumen para cumplimentar modelos RNT y RLC

6. Liquidación de cuotas mediante el impreso RLC

7. Presentación de los Modelos RLC y RNT cumplimentados

#### **UNIDAD DIDÁCTICA 4. CONTRATOS (I) LA RELACIÓN LABORAL**

1. El contrato de trabajo:capacidad, forma, período de prueba, duración y sujetos

- 2. Concepto
- 3. Capacidad
- 4. Forma
- 5. Periodo de prueba
- 6. Duración
- 7. Sujetos del contrato de trabajo

8. Tiempo de trabajo: jornada laboral, horario, horas extraordinarias, recuperables y nocturnas, descanso semanal, días festivos, vacaciones y permisos

- 9. La jornada laboral
- 10. Horas extraordinarias
- 11. Horario de trabajo
- 12. Horas recuperables y horas nocturnas
- 13. Descanso semanal
- 14. Días festivos
- 15. Vacaciones
- 16. Permisos retribuidos

#### **UNIDAD DIDÁCTICA 5. CONTRATOS (II) MODALIDADES DE CONTRATACIÓN**

- 1. Tipologías y modalidades de contrato de trabajo
- 2. Contratos de trabajo de duración indefinida
- 3. Contratos de trabajo temporales
- 4. Contrato de trabajo en prácticas
- 5. Contrato para la formación

#### **UNIDAD DIDÁCTICA 6. EJERCICIO RESUELTO CONTRATO EN PRÁCTICAS**

1. Supuesto de hecho: planteamiento

2. Cálculo de la base de contingencias comunes y de la bases de contingencias profesionales

- 3. Cálculo de la reducción
- 4. Cumplimentamos los modelos RNT y RLC
- 5. Liquidación de cuotas mediante el impreso RLC

6. Presentación de los Modelos RLC, RNT y Nómina cumplimentados

#### **UNIDAD DIDÁCTICA 7.**

#### **ACCIÓN PROTECTORA DE LA SEGURIDAD SOCIAL**

1. Nociones generales: prestaciones económicas y asistenciales

- 2. Accidente de trabajo
- 3. Enfermedades profesionales
- 4. Incapacidad Temporal
- 5. Requisitos para acceder a la prestación
- 6. Contenido y duración de la prestación

7. - Procedimiento de gestión y control de los procesos por incapacidad temporal en los primeros 365 días

8. Riesgo durante el embarazo, maternidad, paternidad y lactancia

- 9. Riesgo durante el embarazo
- 10. Maternidad
- 11. Riesgo durante la lactancia
- 12. Paternidad

#### **UNIDAD DIDÁCTICA 8. EJERCICIO RESUELTO COTIZACIÓN POR SITUACIÓN DE INCAPACIDAD TEMPORAL CAUSADA POR UNA ENFERMEDAD COMÚN O ACCIDENTE NO LABORAL**

1. Supuesto de hecho: planteamiento Cotización por situación de Incapacidad Temporal causada por una enfermedad común o accidente no laboral

2. Cálculo de la base de contingencias comunes y de la bases de contingencias profesionales

3. Cálculo de la bonificación

4. Cálculo de la situación de Incapacidad Temporal

- 5. Cumplimentamos los modelos RNT y RLC
- 6. Liquidación de cuotas mediante el impreso RLC

11. Afiliación: Procesamiento de remesas de afiliación e **INSS** 

7. Presentación de los Modelos RLC, RNT y Nómina cumplimentados

#### **UNIDAD DIDÁCTICA 9. SISTEMA RED A TRAVÉS DEL SISTEMA DE LIQUIDACIÓN DIRECTA SILTRA**

1. El sistema SILTRA

2. Cotización

- 3. La comunicación de Cotizaciones
- 4. Envío de ficheros
- 5. Recpción de ficheros
- 6. Consulta de envíos
- 7. Consultas de cierres de oficio o solicitudes mediante servicios
- 8. Seguimiento de liquidaciones
- 9. Impresión: RNT, RLC y DCL
- 10. Buzones: entrada, salida y reconstrucción

- 12. Procesar remesas de afiliación
- 13. Procesamiento de remesas del INSS
- 14. Buzones

15. Utilidades: Reconstrucción de seguimiento, Copia de seguridad y Procesamiento de mensajes descargados en Web

- 16. Reconstrucción de seguimiento
- 17. Copia de seguridad
- 18. Procesar mensajes descargados Web

#### **UNIDAD DIDÁCTICA 10. SISTEMA RED RED DIRECTO**

1. Sistema Red Directo: Cotización, afiliación, incapacidad temporal y buzón personal

- 2. Cotización
- 3. Confección de liquidaciones
- 4. Rectificación de liquidaciones ya confirmadas
- 5. Consulta de cálculos
- 6. Anular liquidaciones
- 7. Solicitud de cambio de modalidad de pago
- 8. Comunicación de datos bancarios
- 9. Solicitud de cuota a cargo de trabajadores
- 10. Obtención de recibos
- 11. Consulta e impresión de duplicados
- 12. Obtención RNT por NAF
- 13. Afiliación
- 14. Relativos a trámites de trabajadores
- 15. Trámites de CCC
- 16. Informes
- 17. Consultas
- 18. Régimen especial de trabajadores Autónomos
- 19. Incapacidad Temporal Online

20. - Grabación y tramitación de los partes médicos de alta (PA), baja (PB) y confirmación (PB)

- 21. Consulta de partes de situación de I.T.
- 22. Anulación de partes de I.T.
- 23. Emisión de informes
- 24. Buzón personal

# [www.ineaf.es](https://www.ineaf.es)

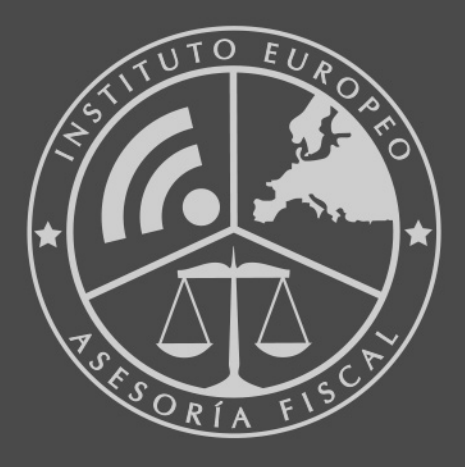

#### **INEAF BUSINESS SCHOOL**

958 050 207 · formacion@ineaf.es

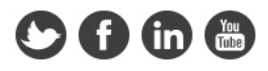